## Categorical independent variables with R\*

```
> kars = read.table("http://www.utstat.utoronto.ca/~brunner/data/legal/mcars4.data")
> kars[1:4,]
  Cntry lper100k weight length
1 US 19.8 2178 5.92
2 Japan 9.9 1026 4.32
3 US 10.8 1188 4.27
4 US 12.5 1444 5.11
> 
> attach(kars) # Variables are now available by name
> n = length(length); n
[1] 100
> # Make indicator dummy variables for Cntry. Just use 2 for now.
> # U.S. will be the reference category
> c1 = numeric(n); c1[Chtry=='Europe'] = 1> table(c1,Cntry)
  Cntry
c1 Europ Japan US
  0 0 13 73
  1 14 0 0
> c2 = numeric(n); c2[Chtry=='Japan'] = 1> table(c2,Cntry)
   Cntry
c2 Europ Japan US
  0 14 0 73
  1 0 13 0
>
> c3 = numeric(n); c3[Chtry=='US'] = 1> table(c3,Cntry)
  Cntry
c3 Europ Japan US
  0 14 13 0
  1 0 0 73
```
<sup>\*</sup> Copyright information is on the last page.

```
> # Take a look at mean fuel consumption for each country
> aggregate(lper100k,by=list(Cntry),FUN=mean) 
  Group.1 x
1 Europ 10.17857
2 Japan 10.68462
3 US 12.96438
> # Must specify a LIST of grouping factors
```
On average, the U.S. cars seem to be using more fuel. Back it up with a hypothesis test.

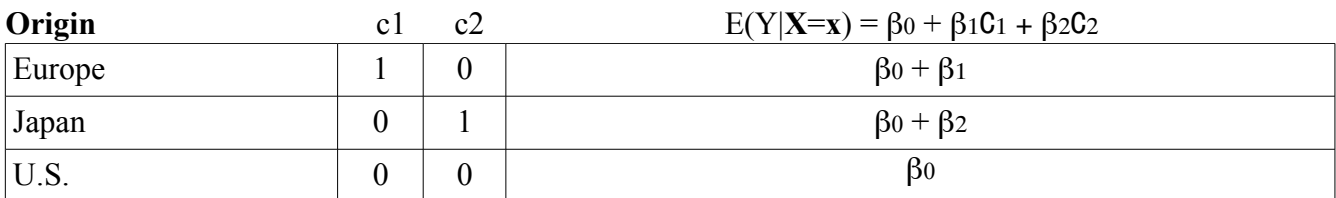

```
> # H0: mu1=mu2=mu3
> justcountry = lm(lper100k \sim c1+c2)> summary(justcountry)
Call:
lm(formula = lper100k \sim c1 + c2)Residuals:
    Min 1Q Median 3Q Max 
-5.0644 -2.1644 -0.4644 2.5154 6.8356 
Coefficients:
            Estimate Std. Error t value Pr(>|t|) 
(Intercept) 12.9644 0.3651 35.511 < 2e-16 ***
c1 -2.7858 0.9101 -3.061 0.00285 **
c2 -2.2798 0.9390 -2.428 0.01703 * 
- - -Signif. codes: 0 '***' 0.001 '**' 0.01 '*' 0.05 '.' 0.1 ' ' 1 
Residual standard error: 3.119 on 97 degrees of freedom
Multiple R-squared: 0.1203, Adjusted R-squared: 0.1022
```
F-statistic: 6.634 on 2 and 97 DF, p-value: 0.001993

> > # Which means are different? > Have t-tests. What about Europe vs. Japan? > # Repeating ... > summary(justcountry)\$coefficients Estimate Std. Error t value Pr(>|t|) (Intercept) 12.964384 0.3650854 35.510547 2.167687e-57 c1 -2.785812 0.9101021 -3.060989 2.853779e-03 c2 -2.279768 0.9390140 -2.427832 1.703327e-02 >

$$
T = \frac{\mathbf{a}'\widehat{\boldsymbol{\beta}} - \mathbf{a}'\boldsymbol{\beta}}{s\sqrt{\mathbf{a}'(\mathbf{X}'\mathbf{X})^{-1}\mathbf{a}}}
$$

```
> # First replicate test of H0: beta1=0
> betahat = justcountry$coefficients; betahat
(Intercept) c1 c2 
   12.964384 -2.785812 -2.279768 
> a1 = rbind(0,1,0); a1[,1][1,] 0[2,] 1[3, 1 0> V = vcov(justcountry) # MSE * (X'X)-inverse> T1 = t(a1) %*% betahat / sqrt(t(a1) %*% V %*% a1)
> T1 = as.numeric(T1)
> T1; 2*(1-pt(abs(T1),97)) # 2-tailed p-value
[1] -3.060989
[1] 0.002853779
\rightarrow> # Now test H0: beta1 = beta2
> a = \text{rbind}(0, 1, -1)> T = as.numeric( t(a)%*%betahat/sqrt(t(a)%*%V%*%a))
> pval = 2*(1-pt(abs(T),97))> T; pval
\lceil 1 \rceil -0.4211978
[1] 0.6745425
```
Conclusion: American cars are getting fewer kilometers per litre on average than Japanese and European cars.

```
> # Repeating the test H0: beta1 = beta2 (Europe vs. Japan)
> a = \text{rbind}(0, 1, -1)> T = as.numeric( t(a)%*%betahat/sqrt(t(a)%*%V%*%a))
> pval = 2*(1-pt(abs(T),97))
> T; pval
[1] -0.4211978
[1] 0.6745425
> # R can make the dummy variables for you
> is.factor(Cntry)
[1] TRUE
> # The factor Cntry has dummy vars built in. What are they?
> contrasts(Cntry) # Note alphabetical order
      Japan US
Europ 0 0
Japan 1 0
US 0 1
> 
> jc2 = lm(lper100k~cntry); summary(jc2)
Call:
lm(formula = lper100k \sim Chtry)Residuals:
    Min 1Q Median 3Q Max 
-5.0644 -2.1644 -0.4644 2.5154 6.8356 
Coefficients:
            Estimate Std. Error t value Pr(>|t|) 
(Intercept) 10.1786 0.8337 12.209 < 2e-16 ***
CntryJapan 0.5060 1.2014 0.421 0.67454 
CntryUS 2.7858 0.9101 3.061 0.00285 ** 
- - -Signif. codes: 0 '***' 0.001 '**' 0.01 '*' 0.05 '.' 0.1 ' ' 1 
Residual standard error: 3.119 on 97 degrees of freedom
Multiple R-squared: 0.1203, Adjusted R-squared: 0.1022 
F-statistic: 6.634 on 2 and 97 DF, p-value: 0.001993
```

```
> # You can select the dummy variable coding scheme.
> contr.treatment(3,base=2) # Category 2 is the reference category
   1 3
1 1 0
2 0 0
3 0 1
> # U.S. as reference category again
> Country = Cntry
> contrasts(Country) = contr.treatment(3,base=3) 
> summary(lm(lper100k~Country))
Call:
lm(formula = lper100k \sim Country)Residuals:
    Min 1Q Median 3Q Max 
-5.0644 -2.1644 -0.4644 2.5154 6.8356 
Coefficients:
            Estimate Std. Error t value Pr(>|t|) 
(Intercept) 12.9644 0.3651 35.511 < 2e-16 ***
Country1 -2.7858 0.9101 -3.061 0.00285 ** 
Country2 -2.2798 0.9390 -2.428 0.01703 * 
---
Signif. codes: 0 '***' 0.001 '**' 0.01 '*' 0.05 '.' 0.1 ' ' 1 
Residual standard error: 3.119 on 97 degrees of freedom
Multiple R-squared: 0.1203, Adjusted R-squared: 0.1022 
F-statistic: 6.634 on 2 and 97 DF, p-value: 0.001993
```
## Include covariates

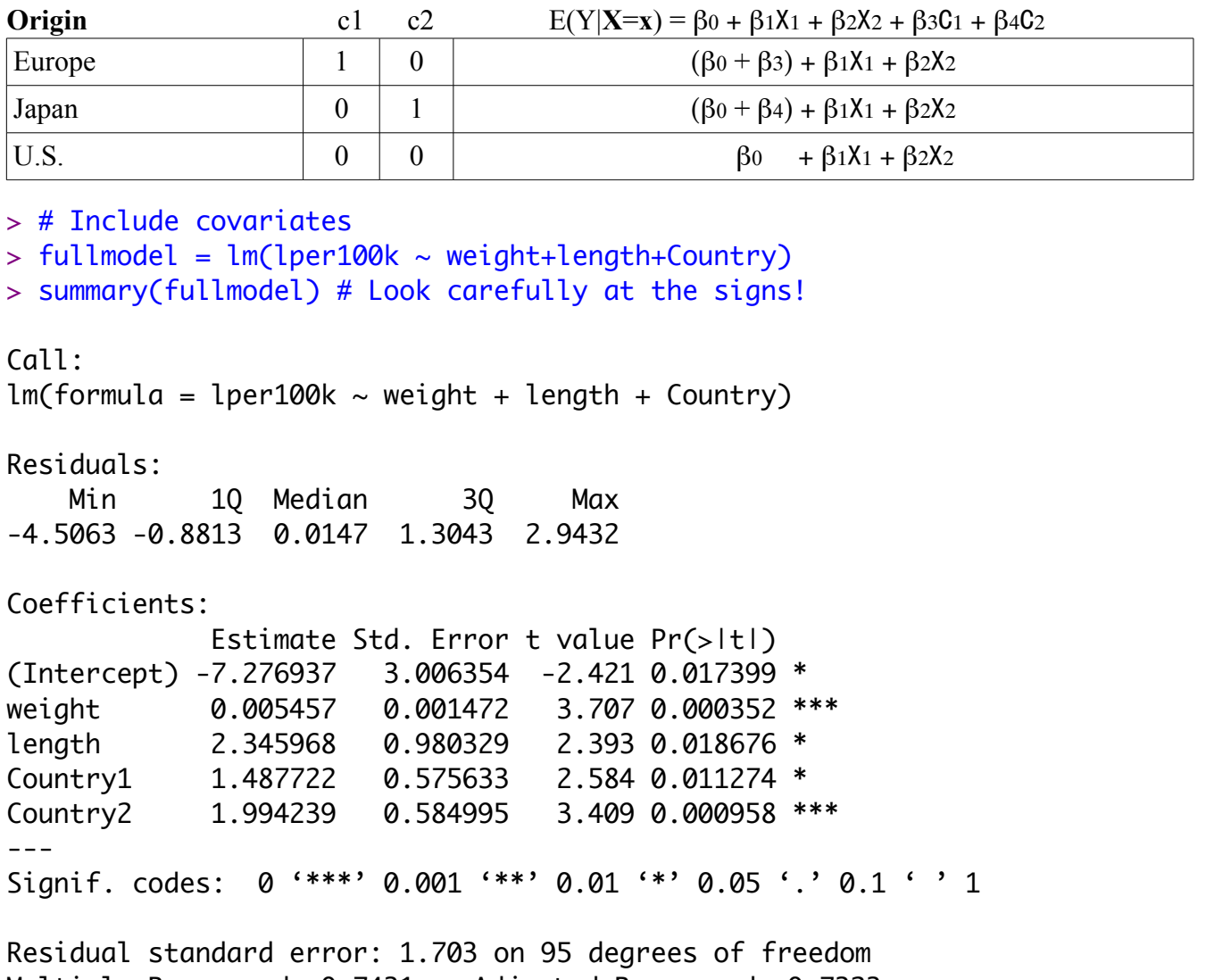

Multiple R-squared: 0.7431, Adjusted R-squared: 0.7323 F-statistic: 68.71 on 4 and 95 DF, p-value: < 2.2e-16

```
> ###### Predictions and prediction intervals ###### 
> 
> # Predict litres per 100 km for a Japanese car weighing 
> # 1295kg, 4.52m long
> # (1990 Toyota Camry)
> betahat = fullmodel$coefficients; betahat
  (Intercept) weight length Country1 Country2 
-7.276936526 0.005456609 2.345968436 1.487721833 1.994238863 
> contrasts(Country)
       1 2
Europ 1 0
Japan 0 1
US 0 0
> x1 = c(1, 1295, 4.52, 0, 1)> sum(x1*betahat)
[1] 12.38739
> 
> # Use the predict function
> # help(predict.lm)
> 
> camry1990 = data.frame(weight=1295,length=4.52,Country='Japan')
> camry1990
   weight length Country
1 1295 4.52 Japan
> predict(fullmodel,newdata=camry1990)
        1 
12.38739 
> # With 95 percent prediction interval (default)
> predict(fullmodel,newdata=camry1990, interval='prediction')
        fit lwr upr
1 12.38739 8.856608 15.91817
```

```
> 
> # Multiple predictions
> cadillac1990 = data.frame(weight=1800,length=5.22,Country='US')
> volvo1990 = data.frame(weight=1371,length=4.823,Country='Europ')
> newcars = rbind(camry1990,cadillac1990,volvo1990); newcars
  weight length Country
1 1295 4.520 Japan
2 1800 5.220 US
3 1371 4.823 Europ
> is.data.frame(newcars)
[1] TRUE
> predict(fullmodel,newdata=newcars, interval='prediction')
       fit lwr upr
1 12.38739 8.856608 15.91817
2 14.79091 11.354379 18.22745
3 13.00640 9.481598 16.53121
>
```
## Cell means Coding

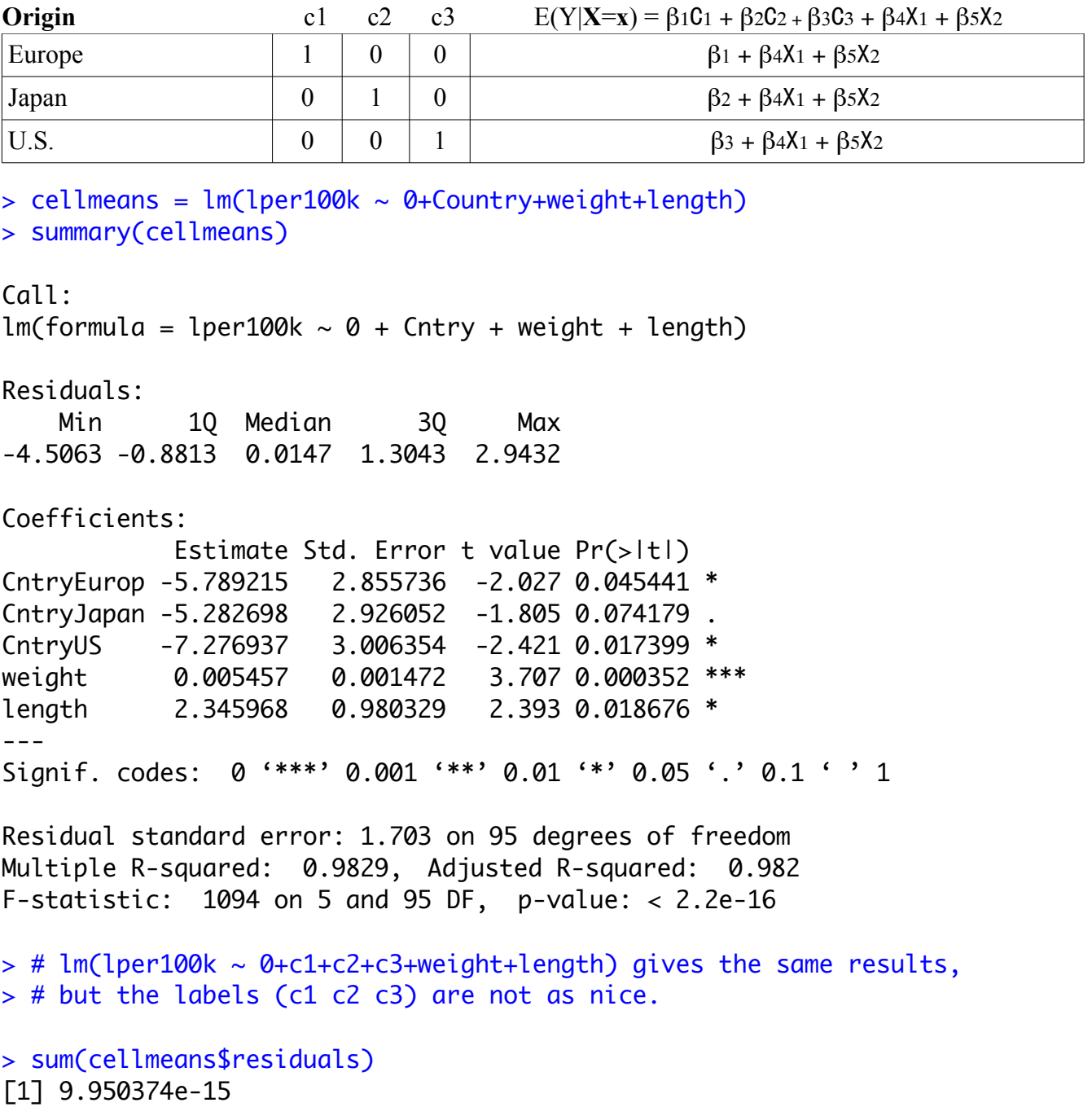

```
> # Repeating ...
> predict(fullmodel,newdata=newcars, interval='prediction')
 fit lwr upr
1 12.38739 8.856608 15.91817
2 14.79091 11.354379 18.22745
3 13.00640 9.481598 16.53121
\mathbf{r}> predict(cellmeans,newdata=newcars, interval='prediction')
 fit lwr upr
1 12.38739 8.856608 15.91817
2 14.79091 11.354379 18.22745
3 13.00640 9.481598 16.53121
>
```
Rule: All valid dummy variable coding schemes are equivalent and give identical results when there are no mistakes. The choice is based on convenience.

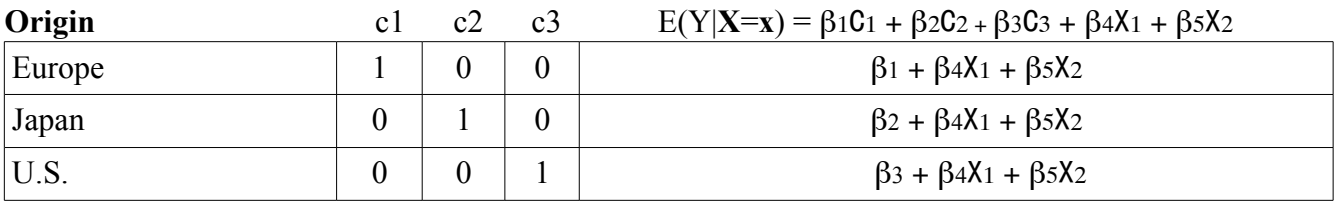

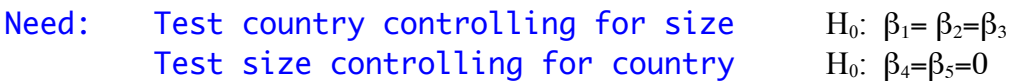

This handout was prepared by Jerry Brunner, Department of Statistics, University of Toronto. It is licensed under a Creative Commons Attribution - ShareAlike 3.0 Unported License. Use any part of it as you like and share the result freely. TIt is available in OpenOffice.org from the course website: http://www.utstat.toronto.edu/~brunner/oldclass/302f15